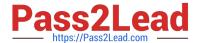

# 156-315.80<sup>Q&As</sup>

Check Point Certified Security Expert (CCSE) R80

# Pass CheckPoint 156-315.80 Exam with 100% Guarantee

Free Download Real Questions & Answers PDF and VCE file from:

https://www.pass2lead.com/156-315-80.html

100% Passing Guarantee 100% Money Back Assurance

Following Questions and Answers are all new published by CheckPoint
Official Exam Center

- Instant Download After Purchase
- 100% Money Back Guarantee
- 365 Days Free Update
- 800,000+ Satisfied Customers

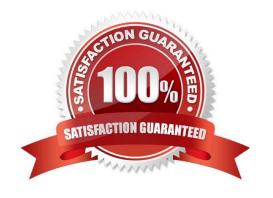

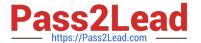

#### **QUESTION 1**

To help SmartEvent determine whether events originated internally or externally you must define using the Initial Settings under General Settings in the Policy Tab. How many options are available to calculate the traffic direction?

A. 5 Network; Host; Objects; Services; API

B. 3 Incoming; Outgoing; Network

C. 2 Internal; External

D. 4 Incoming; Outgoing; Internal; Other

Correct Answer: D

Reference: http://dl3.checkpoint.com/paid/21/CP\_R76\_SmartEventIntro\_AdminGuide.pdf? HashKey=1538417023\_7cb74dfe0e109c21f130f556d419faafandxtn=.pdf

#### **QUESTION 2**

You have created a rule at the top of your Rule Base to permit Guest Wireless access to the Internet. However, when guest users attempt to reach the Internet, they are not seeing the splash page to accept your Terms of Service, and cannot access the Internet. How can you fix this?

| No. | Hits | Name  | Source     | Destination | VPN   | Services & Applications | Action   | Track |
|-----|------|-------|------------|-------------|-------|-------------------------|----------|-------|
| 1 🖋 | 0    | Guest | GuestUsers | * Any       | * Any | * Any                   | ✓ Accept | Log   |

- A. Right click Accept in the rule, select "More", and then check `Enable Identity Captive Portal\\'.
- B. On the firewall object, Legacy Authentication screen, check `Enable Identity Captive Portal\\'.
- C. In the Captive Portal screen of Global Properties, check `Enable Identity Captive Portal\\'.
- D. On the Security Management Server object, check the box `Identity Logging\\'.

Correct Answer: A

Reference: https://sc1.checkpoint.com/documents/R80.20\_GA/WebAdminGuides/EN/CP\_R80.20\_NextGenSecurityGateway\_Guide/html\_frameset.htm?topic=documents/R80.20\_GA/WebAdminGuides/EN/CP\_R80.20\_NextGenSecurityGateway\_Guide/136978

#### **QUESTION 3**

In SmartConsole, objects are used to represent physical and virtual network components and also some logical components. These objects are divided into several categories. Which of the following is NOT an objects category?

- A. Limit
- B. Resource

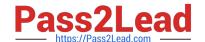

2023 Latest pass2lead 156-315.80 PDF and VCE dumps Download

C. Custom Application / Site

D. Network Object

Correct Answer: B

Reference: https://sc1.checkpoint.com/documents/R80.10/WebAdminGuides/EN/

CP\_R80.10\_SecurityManagement\_AdminGuide/html\_frameset.htm?topic=documents/R80.10/ WebAdminGuides/EN/

CP\_R80.10\_SecurityManagement\_AdminGuide/162005

#### **QUESTION 4**

Packet acceleration (SecureXL) identifies connections by several attributes. Which of the attributes is NOT used for identifying connection?

- A. Source Address
- B. Destination Address
- C. TCP Acknowledgement Number
- D. Source Port

Correct Answer: C

Connections are identified by the 5 tuple attributes: source address, destination address, source port, destination port, protocol. When the packets in a connection match all the 5 tuple attributes, the traffic flow can be processed on the accelerated path.

#### **QUESTION 5**

SecureXL improves non-encrypted firewall traffic throughput and encrypted VPN traffic throughput.

- A. This statement is true because SecureXL does improve all traffic.
- B. This statement is false because SecureXL does not improve this traffic but CoreXL does.
- C. This statement is true because SecureXL does improve this traffic.
- D. This statement is false because encrypted traffic cannot be inspected.

Correct Answer: C

SecureXL improved non-encrypted firewall traffic throughput, and encrypted VPN traffic throughput, by nearly an order-of-magnitude- particularly for small packets flowing in long duration connections.

Reference: https://downloads.checkpoint.com/fileserver/SOURCE/direct/ID/10001/FILE/SecureXL\_and\_Nokia\_IPSO\_White\_Paper\_20080401.pdf

#### **QUESTION 6**

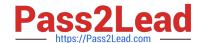

2023 Latest pass2lead 156-315.80 PDF and VCE dumps Download

What are the minimum open server hardware requirements for a Security Management Server/Standalone Security Gateway?

- A. 2 CPU cores, 4GB of RAM and 15GB of disk space
- B. 8 CPU cores, 16GB of RAM and 500 GB of disk space
- C. 4 CPU cores, 8GB of RAM and 500GB of disk space
- D. 8 CPU cores, 32GB of RAM and 1 TB of disk space

Correct Answer: A

Reference: https://sc1.checkpoint.com/documents/R80.20 GA/WebAdminGuides/EN/CP R80.20 RN/

html\_frameset.htm?topic=documents/R80.20\_GA/WebAdminGuides/EN/CP\_R80.20\_RN/212476

#### **QUESTION 7**

Which process is available on any management product and on products that require direct GUI access, such as SmartEvent and provides GUI client communications, database manipulation, policy compilation and Management HA synchronization?

- A. cpwd
- B. fwd
- C. cpd
- D. fwm

Correct Answer: D

Firewall Management (fwm) is available on any management product, including Multi-Domain and on products that requite direct GUI access, such as SmartEvent, It provides the following:

- -GUI Client communication
- -Database manipulation
- -Policy Compilation
- -Management HA sync

#### **QUESTION 8**

Which one of the following is true about Capsule Connect?

- A. It is a full layer 3 VPN client
- B. It offers full enterprise mobility management
- C. It is supported only on iOS phones and Windows PCs

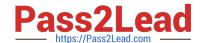

2023 Latest pass2lead 156-315.80 PDF and VCE dumps Download

D. It does not support all VPN authentication methods

Correct Answer: A

#### **QUESTION 9**

With Mobile Access enabled, administrators select the web-based and native applications that can be accessed by remote users and define the actions that users can perform the applications. Mobile Access encrypts all traffic using:

A. HTTPS for web-based applications and 3DES or RC4 algorithm for native applications. For end users to access the native applications, they need to install the SSL Network Extender.

B. HTTPS for web-based applications and AES or RSA algorithm for native applications. For end users to access the native application, they need to install the SSL Network Extender.

C. HTTPS for web-based applications and 3DES or RC4 algorithm for native applications. For end users to access the native applications, no additional software is required.

D. HTTPS for web-based applications and AES or RSA algorithm for native applications. For end users to access the native application, no additional software is required.

Correct Answer: A

Reference: https://sc1.checkpoint.com/documents/R76/CP\_R76\_Mobile\_Access\_WebAdmin/23024.htm

#### **QUESTION 10**

In the R80 SmartConsole, on which tab are Permissions and Administrators defined?

- A. Security Policies
- B. Logs and Monitor
- C. Manage and Settings
- D. Gateways and Servers

Correct Answer: C

#### **QUESTION 11**

To fully enable Dynamic Dispatcher with Firewall Priority Queues on a Security Gateway, run the following command in Expert mode then reboot:

- A. fw ctl multik set\_mode 1
- B. fw ctl Dynamic\_Priority\_Queue on
- C. fw ctl Dynamic\_Priority\_Queue enable
- D. fw ctl multik set\_mode 9

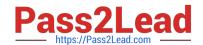

2023 Latest pass2lead 156-315.80 PDF and VCE dumps Download

Correct Answer: D

Reference: https://supportcenter.checkpoint.com/supportcenter/portal? eventSubmit\_doGoviewsolutiondetails=andsolutionid=sk105762

#### **QUESTION 12**

What state is the Management HA in when both members have different policies/databases?

- A. Synchronized
- B. Never been synchronized
- C. Lagging
- D. Collision

Correct Answer: D

Reference: https://sc1.checkpoint.com/documents/R77/CP\_R77\_SecurityManagement\_WebAdminGuide/html\_frameset.htm?topic=documents/R77/CP\_R77\_SecurityManagement\_WebAdminGuide/98838

#### **QUESTION 13**

What is the default shell for the command line interface?

- A. Expert
- B. Clish
- C. Admin
- D. Normal

Correct Answer: B

The default shell of the CLI is called clish Reference: https://sc1.checkpoint.com/documents/R76/CP\_R76\_Gaia\_WebAdmin/75697.htm

#### **QUESTION 14**

John detected high load on sync interface. Which is most recommended solution?

- A. For short connections like http service delay sync for 2 seconds
- B. Add a second interface to handle sync traffic
- C. For short connections like http service do not sync
- D. For short connections like icmp service delay sync for 2 seconds

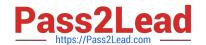

2023 Latest pass2lead 156-315.80 PDF and VCE dumps Download

Correct Answer: A

## **QUESTION 15**

John is using Management HA. Which Security Management Server should he use for making changes?

- A. secondary Smartcenter
- B. active SmartConsole
- C. connect virtual IP of Smartcenter HA
- D. primary Log Server

Correct Answer: B

156-315.80 VCE Dumps

156-315.80 Study Guide

156-315.80 Braindumps